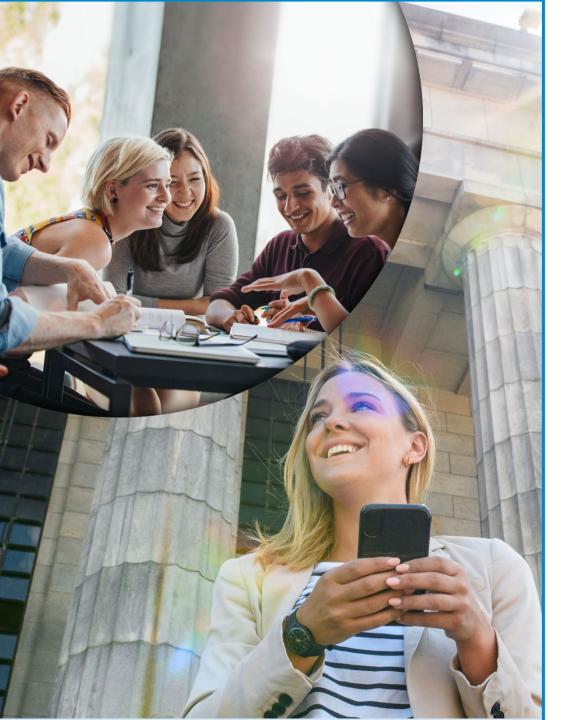

## **Erasmus+**

# Erasmus Mundus Design Measures (EMDM)

Grant Agreement and Amendments
Highlights

Kick-off meeting

21st November 2023

European Education and Culture Executive Agency

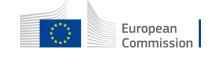

## Terms & Conditions of the Grant Agreement

# Grant Agreement

**PREAMBLE** 

**DATASHEET** 

CHAPTER 1 GENERAL

CHAPTER 2 ACTION

CHAPTER 3 GRANT

CHAPTER 4 GRANT IMPLEMENTATION

CHAPTER 5 CONSEQUENCES OF NON-COMPLIANCE

CHAPTER 6 FINAL PROVISIONS

Annotated Model Grant Agreement GoFund WIKI

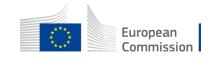

## Annexes to the Grant

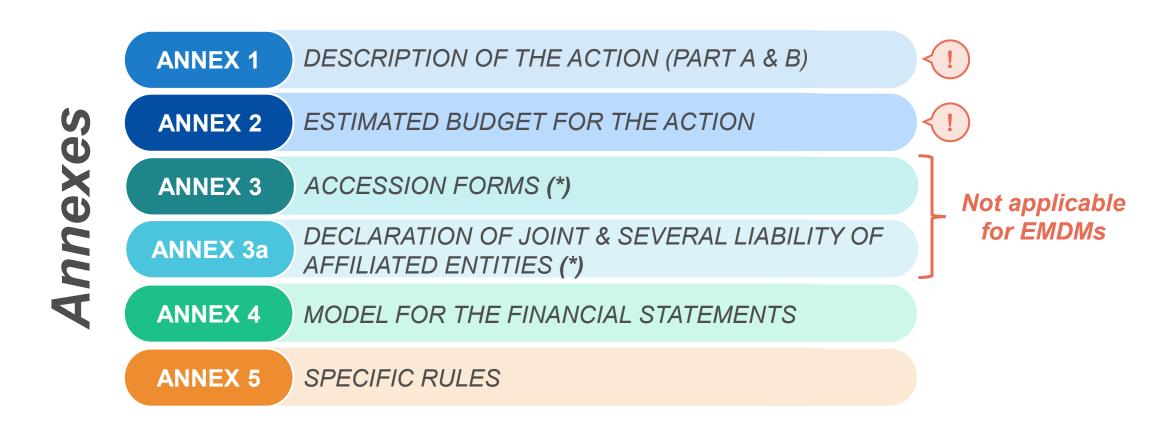

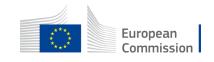

## Superiority Principle

Art.37 Interpretation of the Agreement

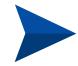

**Data Sheet** > over the rest of Terms and Conditions

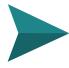

**Annex 5** > over the Terms and Conditions

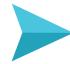

**Terms and Conditions** > over the Annexes, except for Annex 5

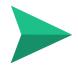

Annex 2 > over the Annex 1

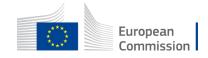

# Data Sheet Key Data

1

#### **GENERAL DATA**

(e.g. Project number, name, type of action, start and end date and duration)

4

## REPORTING, PAYMENT & RECOVERIES

(e.g. Periodic reporting, payments/recoveries, bank account, etc.)

2

#### **PARTICIPANT**

(e.g. Coordinator)

5

#### **NON-COMPLIANCE**

Consequences of noncompliance, applicable law & dispute settlement forum 3

#### **GRANT**

(e.g. Action grant, budget categories) - Lump sum

6

#### **OTHERS**

(e.g. Annex 5, record-keeping, audits and reviews, etc.); 3 years (EMDM)

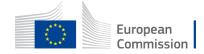

# Chapters 1 to 6 Key Articles

**ARTICLE 2** 

**DEFINITIONS** 

**ARTICLE 6** 

ELIGIBLE AND INELIGIBLE **CONTRIBUTIONS** 

**ARTICLE 11** 

PROPER IMPLEMENTATION OF THE **ACTION** 

**ARTICLE 17** 

COMMUNICATION, DISSEMINATION AND VISIBILITY

**ARTICLE 21** 

REPORTING

**ARTICLE 22** 

PAYMENTS AND RECOVERIES — CALCULATION OF AMOUNTS DUE

ARTICLE 35 FORCE MAJEURE

**ARTICLE 36** 

COMMUNICATION BETWEEN THE **PARTIES** 

**ARTICLE 38** 

CALCULATIONS OF PERIODS AND **DEADLINES** 

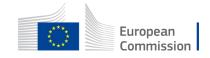

## **Audit**

#### WHEN?

Up to 3Y after the end of project implementation

ARTICLE 25 – CHECKS, REVIEWS, AUDITS AND INVESTIGATIONS — EXTENSION OF FINDINGS

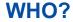

Agency/Commission staff, external auditors, European Court of Auditors

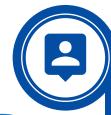

HOW?

Checking supporting documentation for completion of work package and deliverables

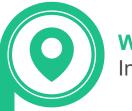

WHERE?

In your premises

WHY?
For reasons of accountability

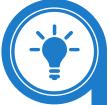

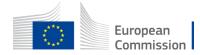

## Amendments Article 39

- The party requesting an amendment must submit a request for amendment signed directly in the **Portal Amendment** tool
- The **coordinator** submits and receives requests for amendment
- The request for amendment must include: the **reasons why** and the appropriate **supporting documents**
- The amendment (AMD) must be signed for 45 days from the receiving of the notification; the deadline may be extended or the AMD could be rejected
- Request to be submitted before the end of the action & sufficiently in advance
- Enters into force on the day of the signature of the receiving party

#### **EXAMPLES**

When Amendment is **not needed**:

Name & address of the organization, legal

→ form, etc. but obligation to update
information in the participant portal

When Amendment is **needed**:

Extension of eligibility period, bank account,...

Significant changes in planned activities/ deliverables

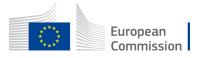

#### Amendment - Consortium Request

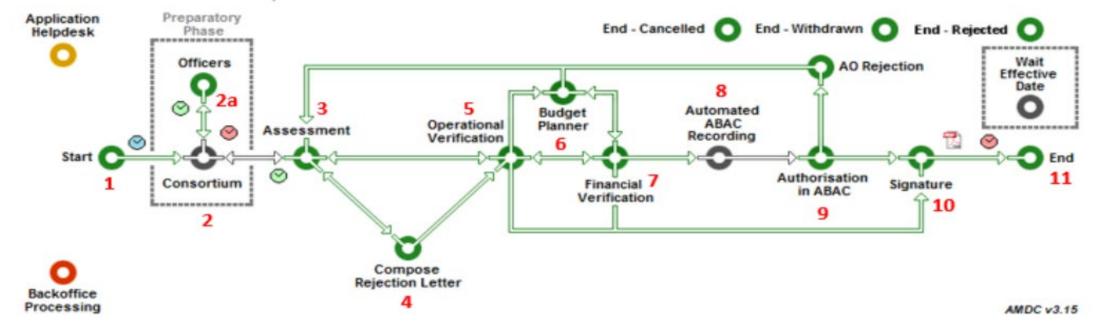

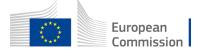

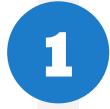

#### Launch the Amendment preparation in the F&T Portal

The coordinator logs in to the F&T Portal

#### More information:

- How to launch an amendment IT How To Funding Tenders Opportunities (europa.eu)
- Amendments Online Manual Funding Tenders Opportunities (europa.eu)
- amendment-guide en.pdf (europa.eu)
- If you have doubts: contact your PO prior to the launch of your Amendment via the Communication Centre in the portal

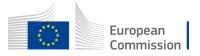

2 a

The Coordinator launches the amendment request, prepares all data and sends to the EU for review

Launching a new interaction with the Service

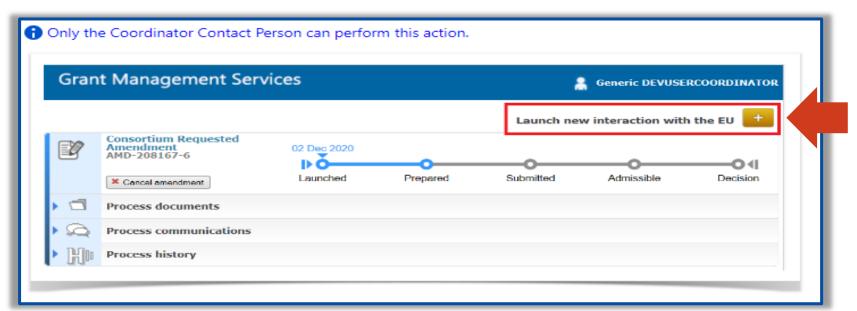

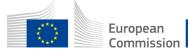

2 b

## The Coordinator launches the amendment request, prepares all data and sends to the EU for review

<u>Preparing the amendment data</u> – the task will be available, as soon as the button 'Lock for Review' appears

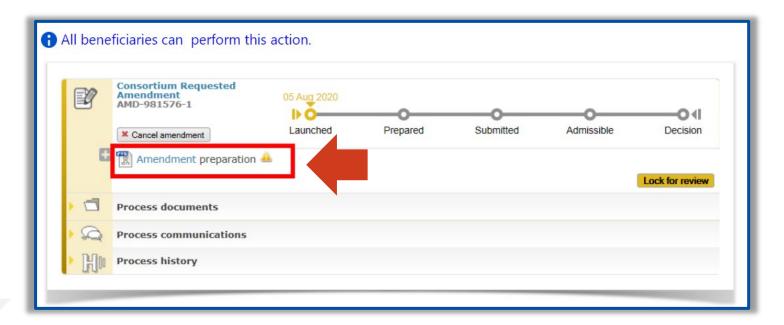

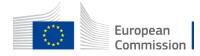

**2** c

The Coordinator launches the amendment request, prepares all data and sends to the EU for review

Locking the amendment request for review

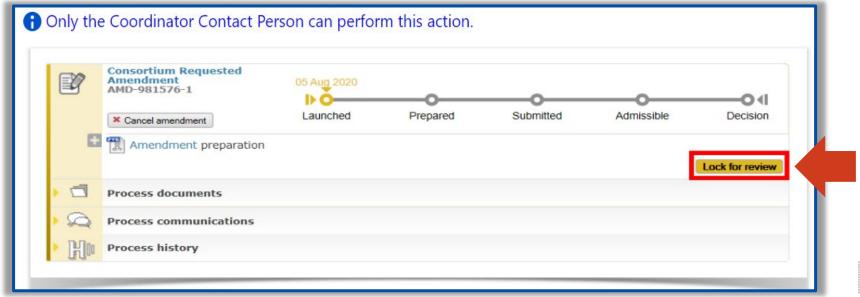

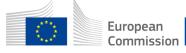

2 d

The Coordinator launches the amendment request, prepares all data and sends to the EU for review

Sending the amendment request for review by the EU

> Option to cancel amendment is available

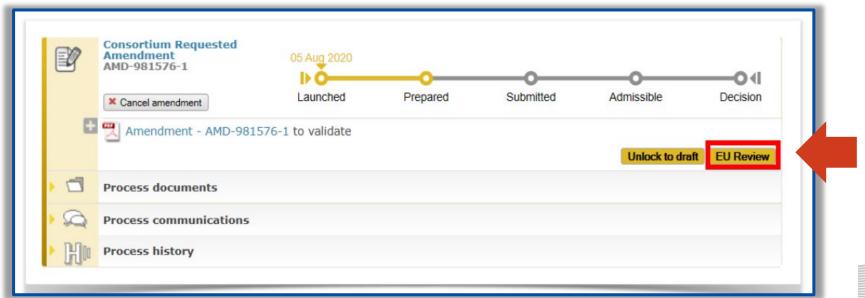

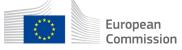

The EU Services review the amendment request (mandatory)

The Project Legal Signatory signs and submits the amendment request to the EU Services after the EU review

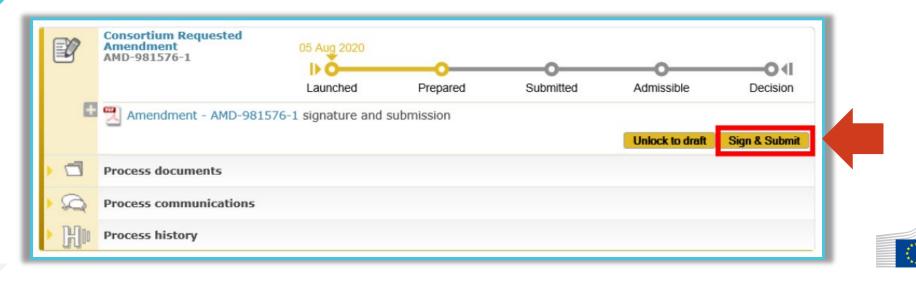

European Commission

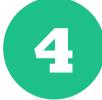

#### The EU Services assess the amendment

- The EU Services have 45 days to assess the request.
- Once the request has been assessed, the process goes to the status "Admissible"

5

## The EU Services accept (countersign the amendment) or reject (make available a rejection letter)

• On completion of the assessment, the amendment is accepted or rejected and countersigned by the EU. The metro line moves to the status decision

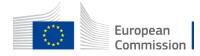

### SYGMA Screen

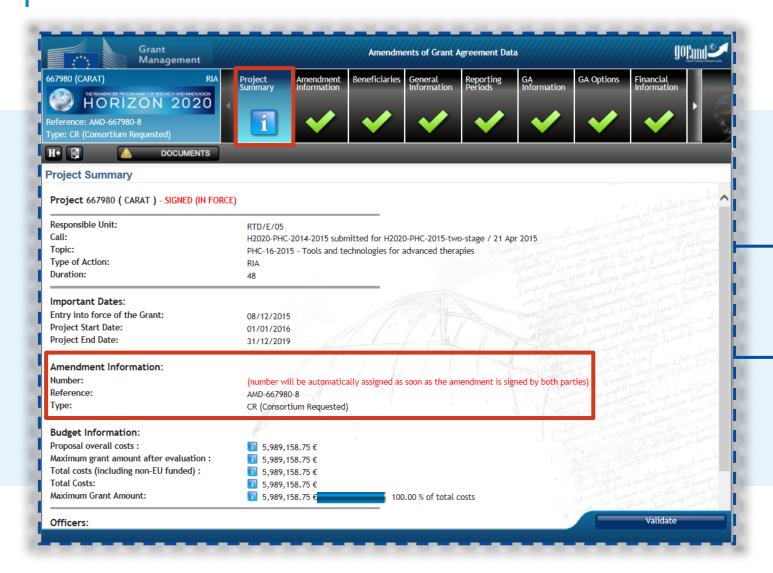

Consortium makes all the needed changes (e.g., change Start date, duration, etc.) in the related tabs

At least one modification has to be done

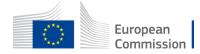

## The most common Amendments

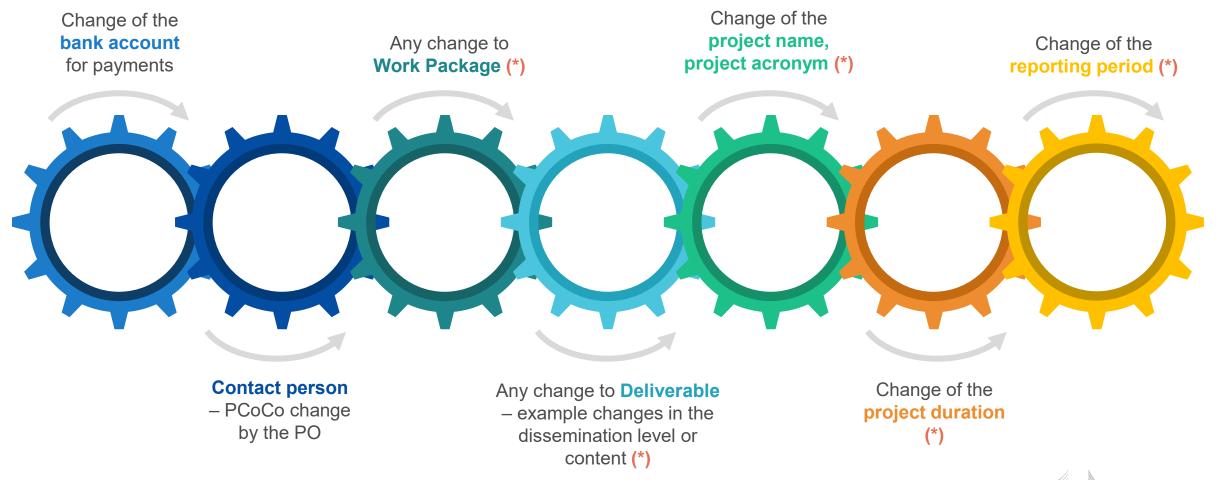

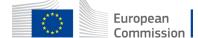

## Changes without Amendment

Certain data changes which do not require a formal amendment:

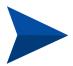

**AMD Information Procedures** such as change of legal data (name, address, VAT); change of bank account information (bank name, branch address, bank account holder)...

AMD Information Procedures - GoFund - Confluence (europa.eu)

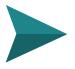

Change of the deliverable due date

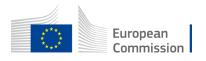

## Thank you

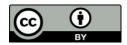

© European Union 2023

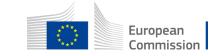